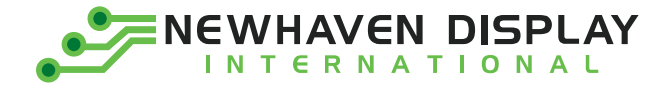

Product Specification

# NHD-0212WH-AYYH-JT

## **Character Liquid Crystal Display Module**

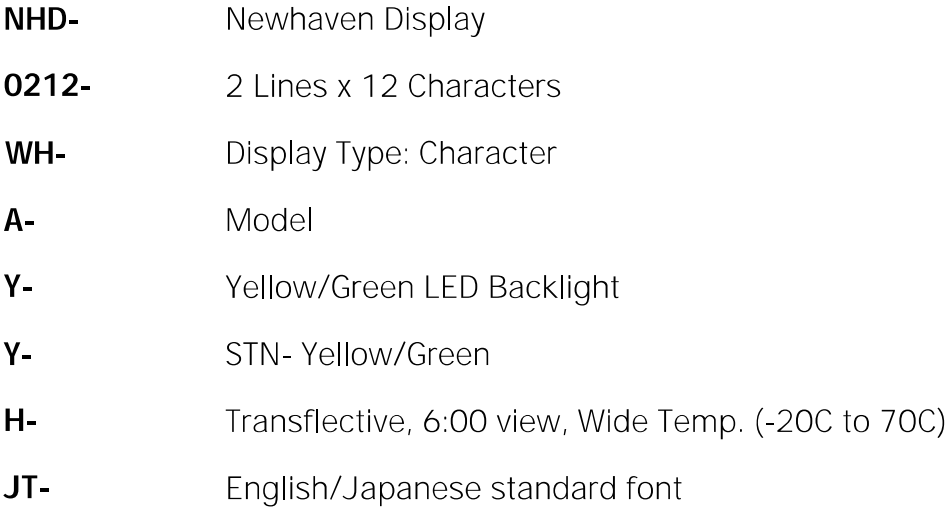

Newhaven Display International, Inc. 2661 Galvin Court, Elgin, IL 60124 USA

Ph: 847.844.8795 | Fx: 847.844.8796 www.newhavendisplay.com

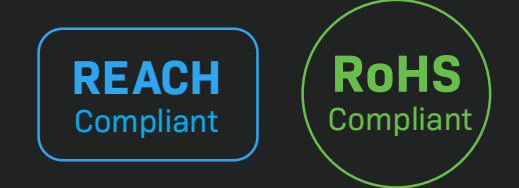

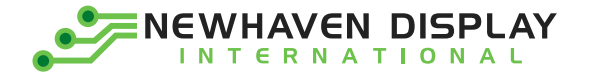

### **Table of Contents**

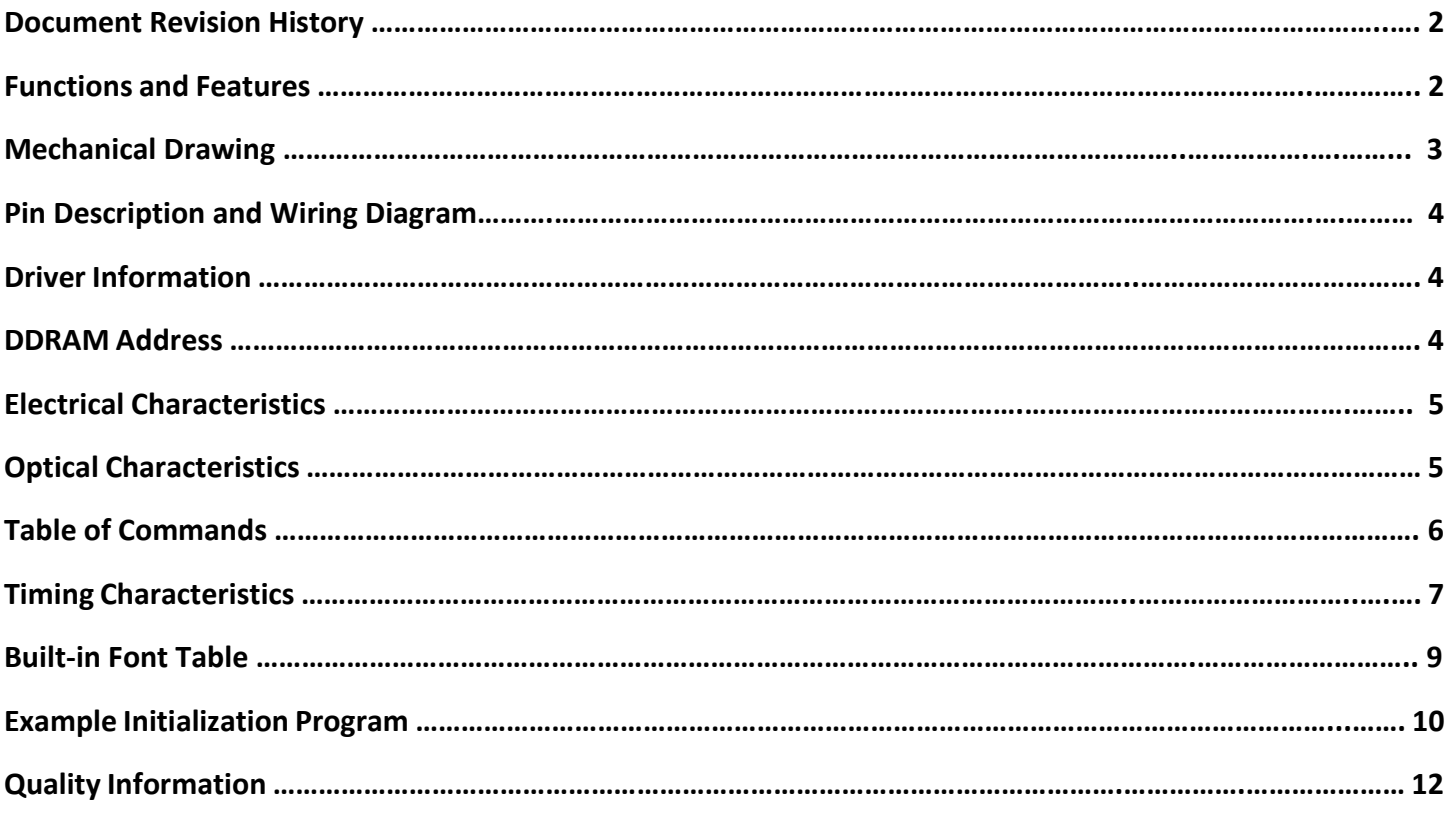

#### **Additional Resources**

- ➢ **Support Forum:** [http://www.nhdforum.newhavendisplay.com](http://www.nhdforum.newhavendisplay.com/)
- ➢ **Github:** <https://github.com/newhavendisplay>
- ➢ **Example Code:** [https://www.newhavendisplay.com/example\\_code.html](https://www.newhavendisplay.com/example_code.html)
- ➢ **Knowledge Center:** [https://www.newhavendisplay.com/knowledge\\_center.html](https://www.newhavendisplay.com/knowledge_center.html)
- ➢ **Quality Center:** [https://www.newhavendisplay.com/quality\\_center.html](https://www.newhavendisplay.com/quality_center.html)
- ➢ **Precautions for using LCDs/LCMs:** <https://www.newhavendisplay.com/specs/precautions.pdf>
- ➢ **Warranty / Terms & Conditions:** <https://www.newhavendisplay.com/terms.html>

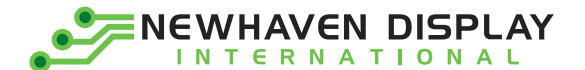

### **Document Revision History**

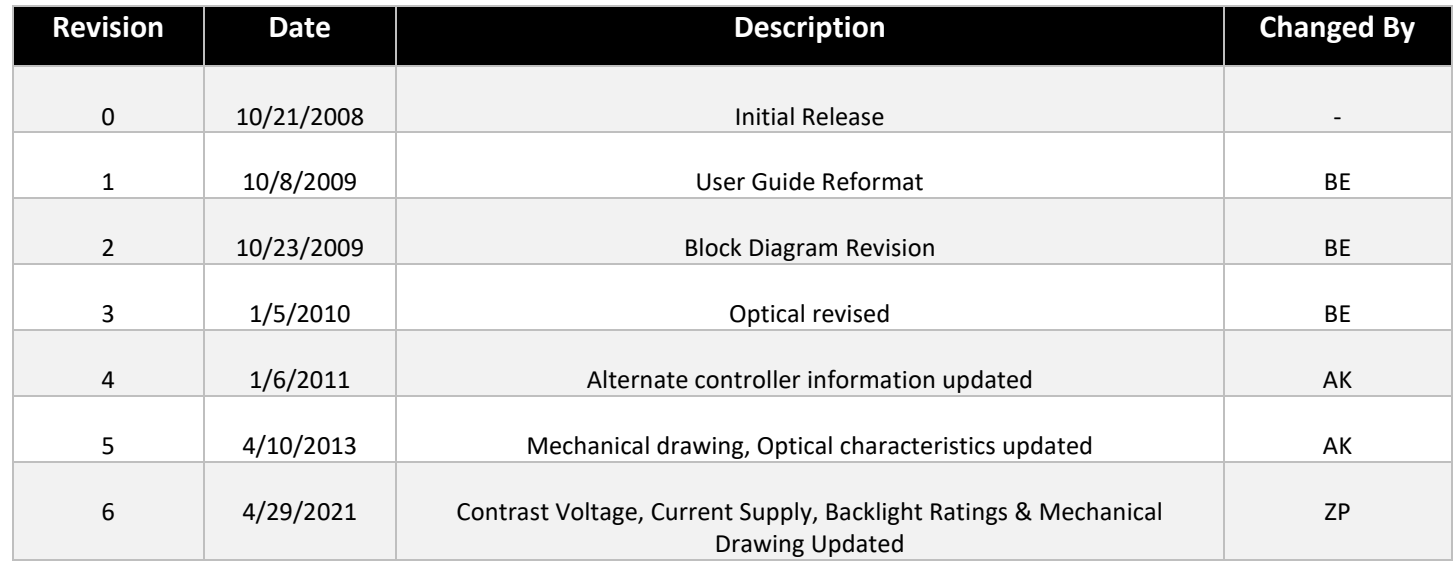

#### **Functions and Features**

- **2 lines x 12 characters**
- **Built-in controller (ST7066U)**
- **+5.0V Power Supply**
- **1/16 duty, 1/5 bias**
- **RoHS compliant**

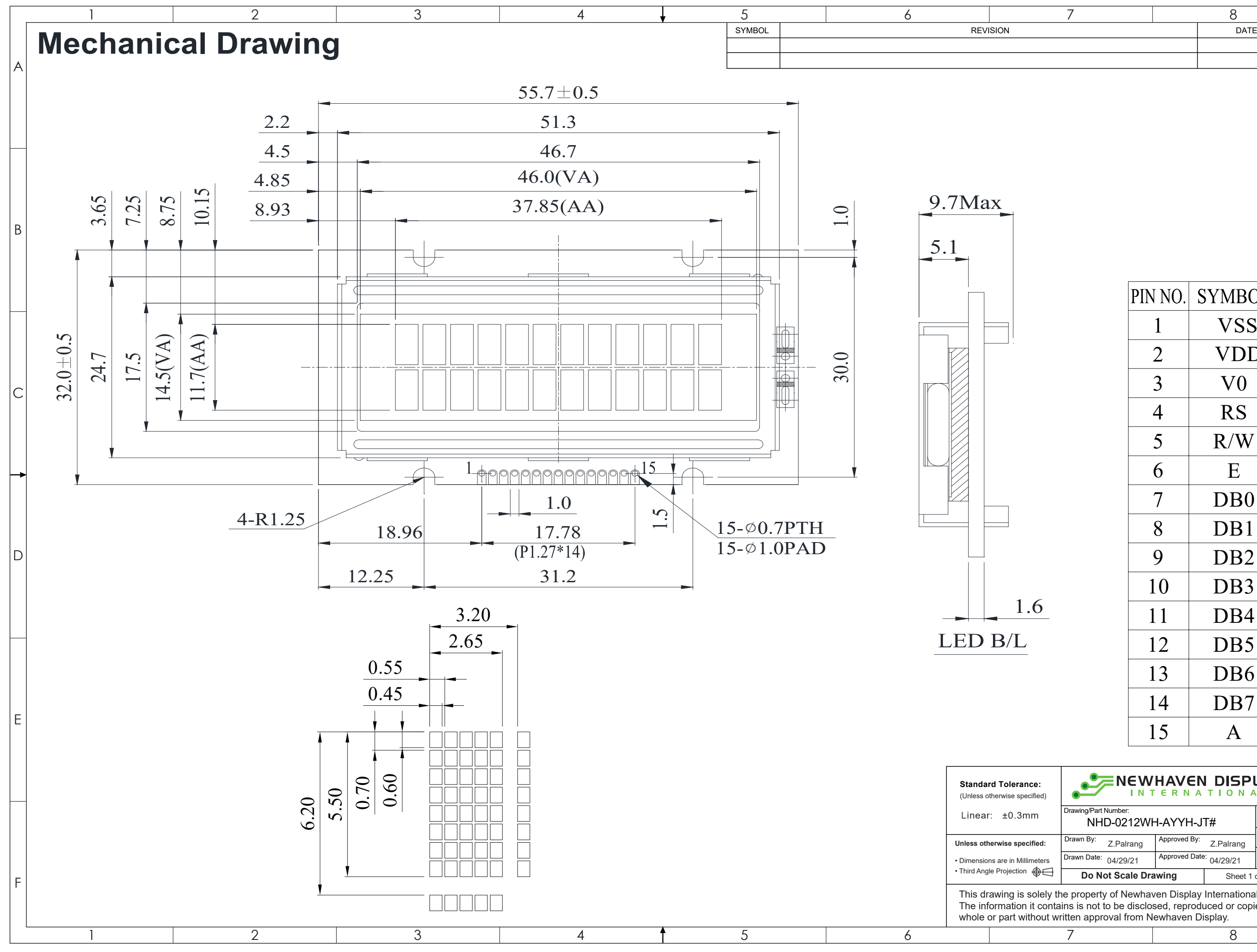

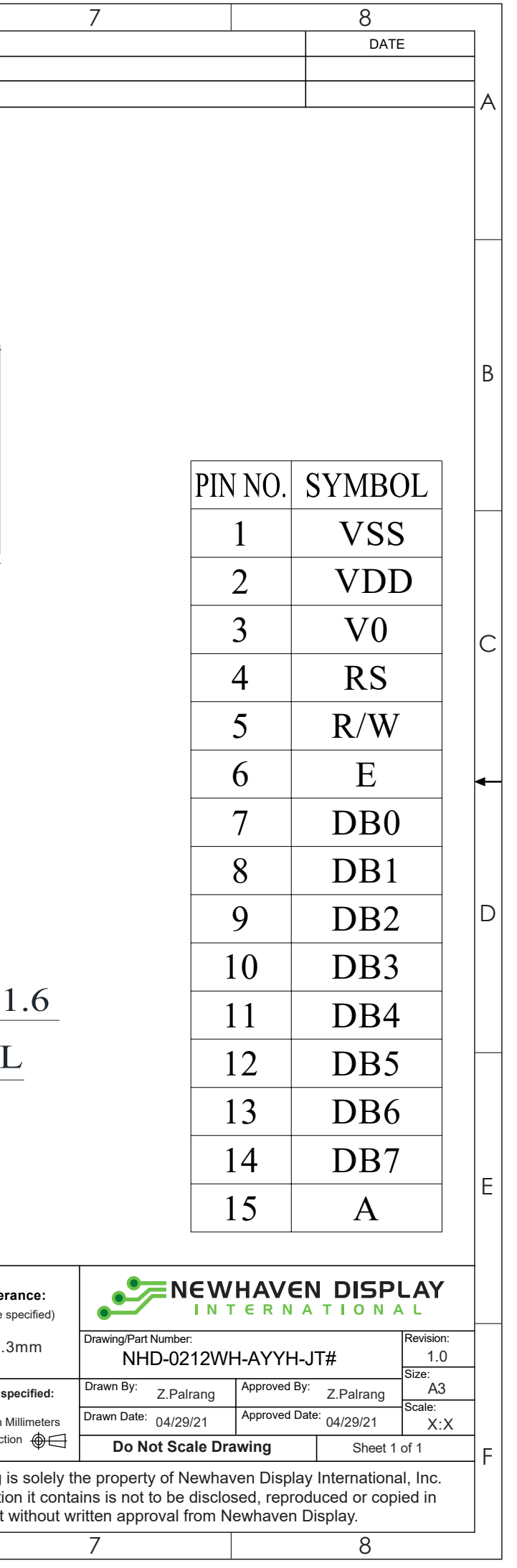

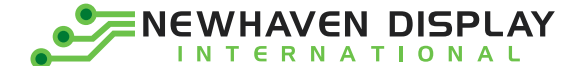

## **Pin Description and Wiring Diagram**

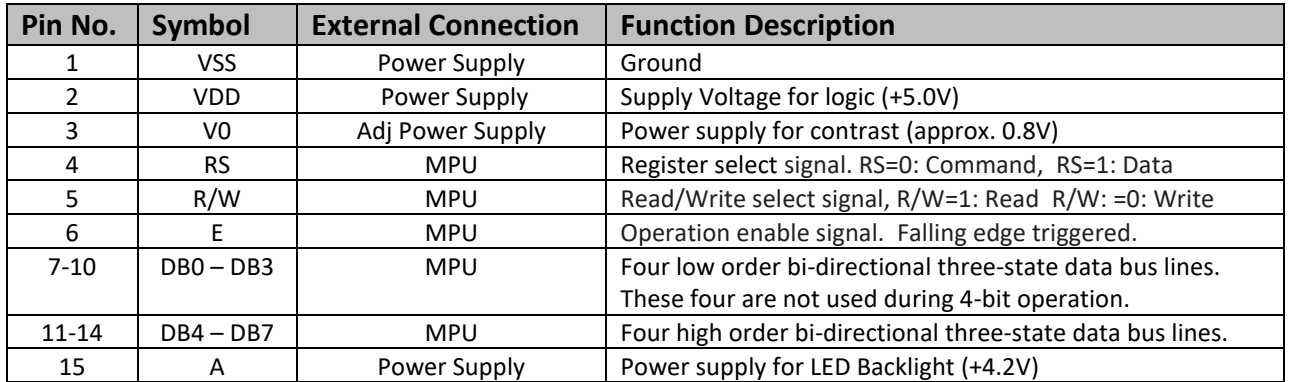

**Recommended LCD connector:** 1.27mm pitch pins **Backlight connector:** --- **Mates with**: ---

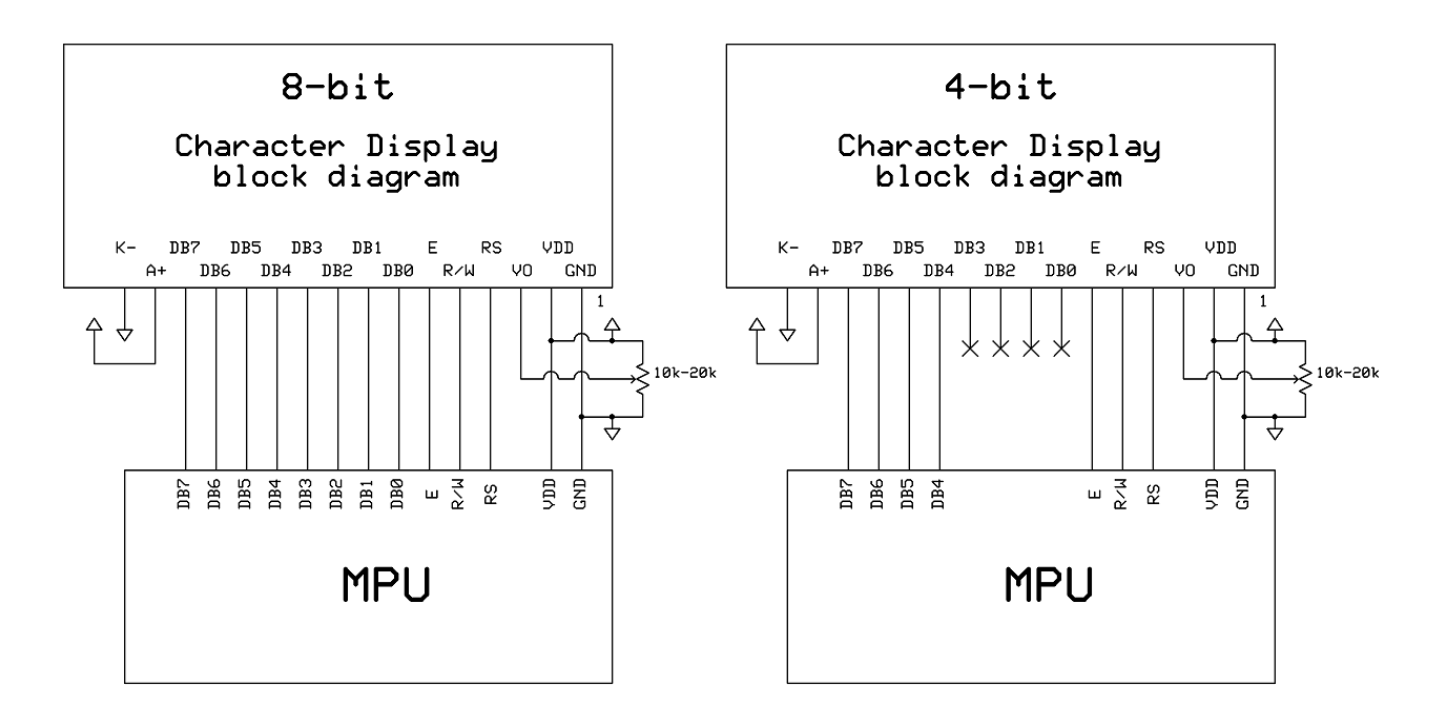

#### **Controller Information**

Built-in ST7066U controller.

Please download specification a[t http://www.newhavendisplay.com/app\\_notes/ST7066U.pdf](http://www.newhavendisplay.com/app_notes/ST7066U.pdf)

#### **DDRAM Address**

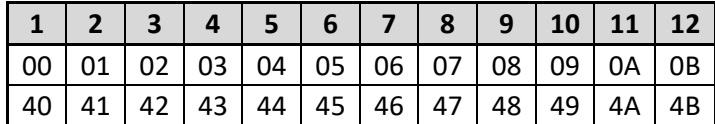

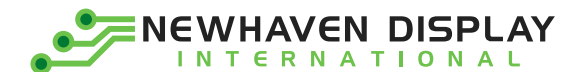

## **Electrical Characteristics**

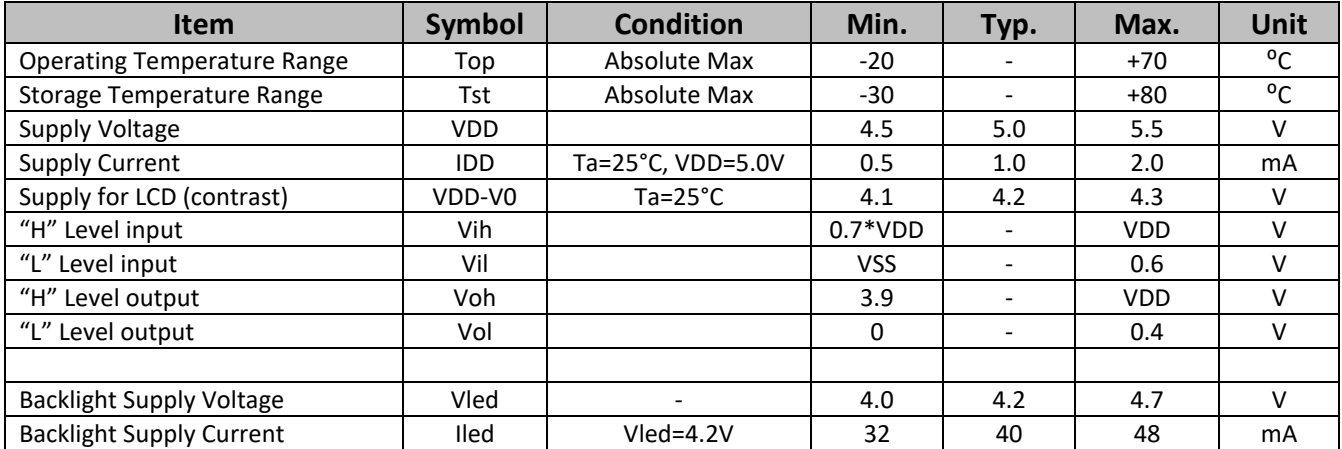

## **Optical Characteristics:**

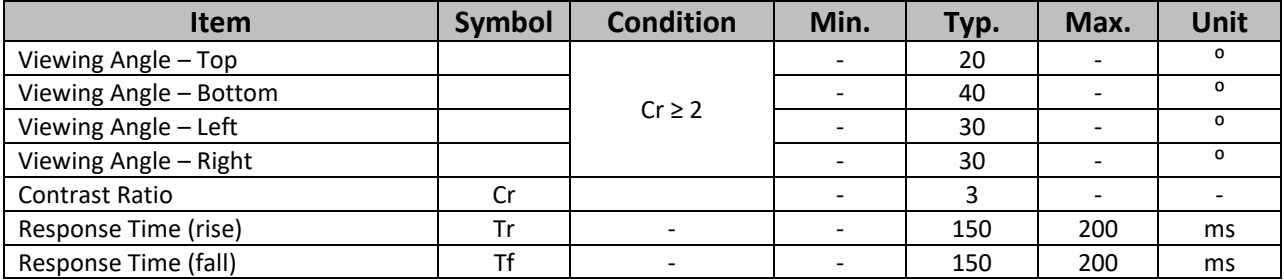

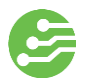

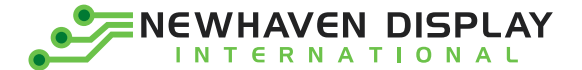

## **Table of Commands**

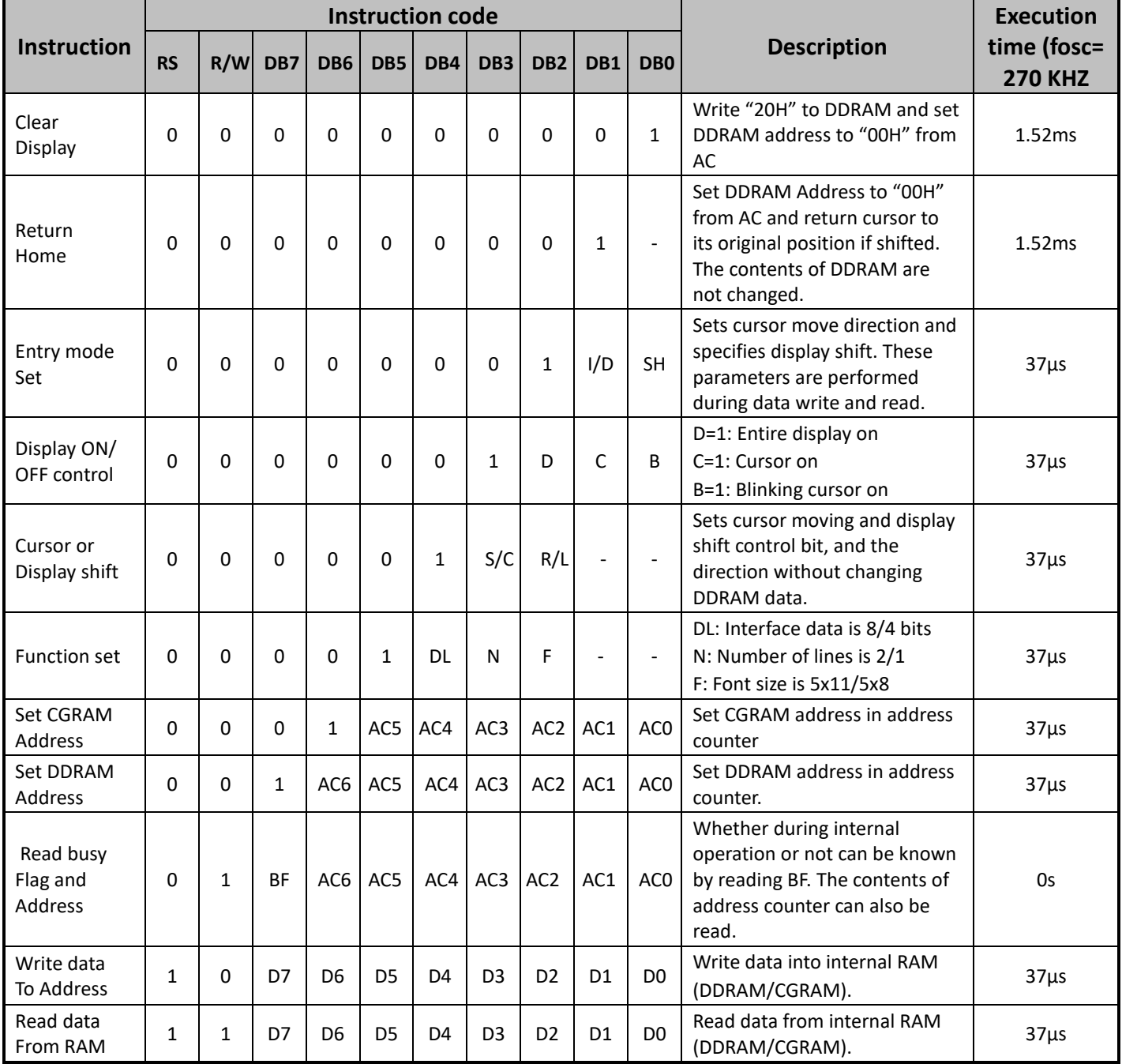

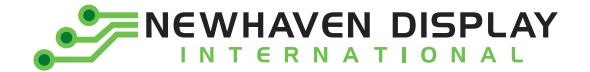

## **Timing Characteristics**

#### **Writing data from MPU to ST7066U**

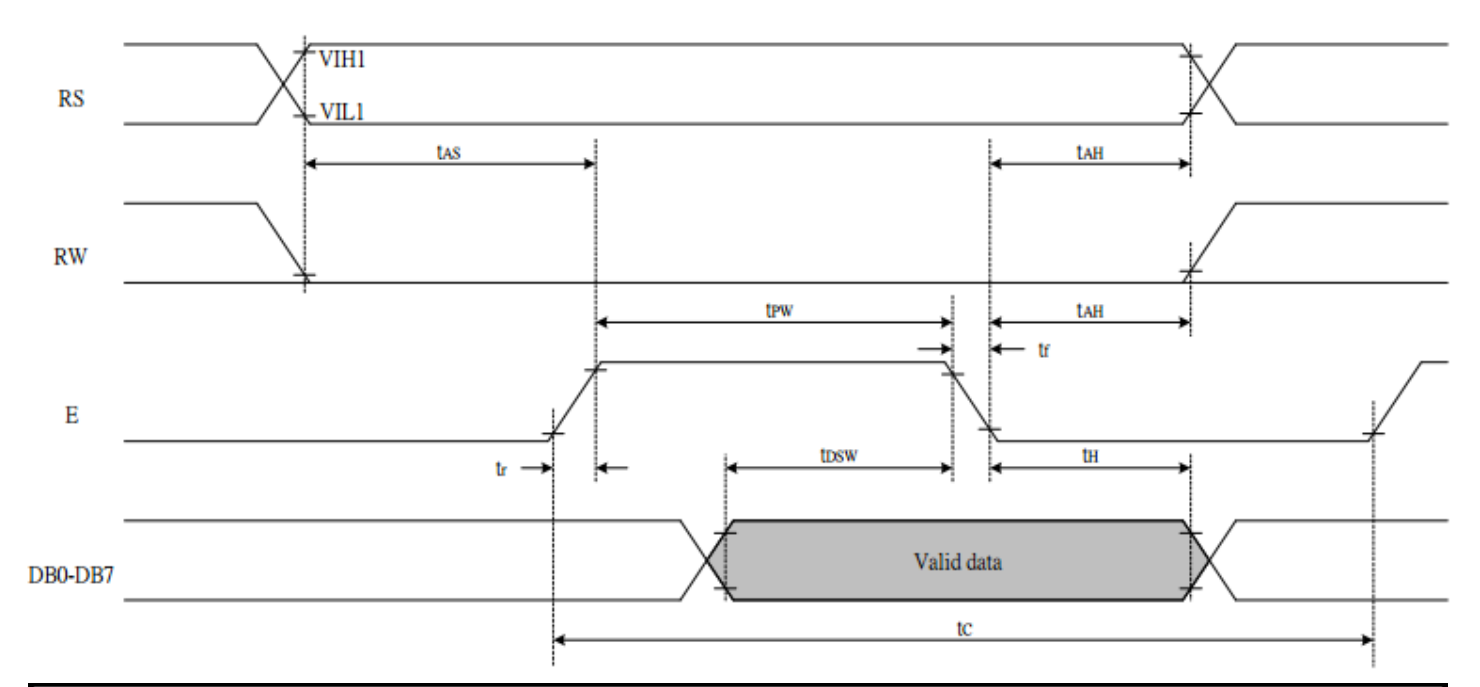

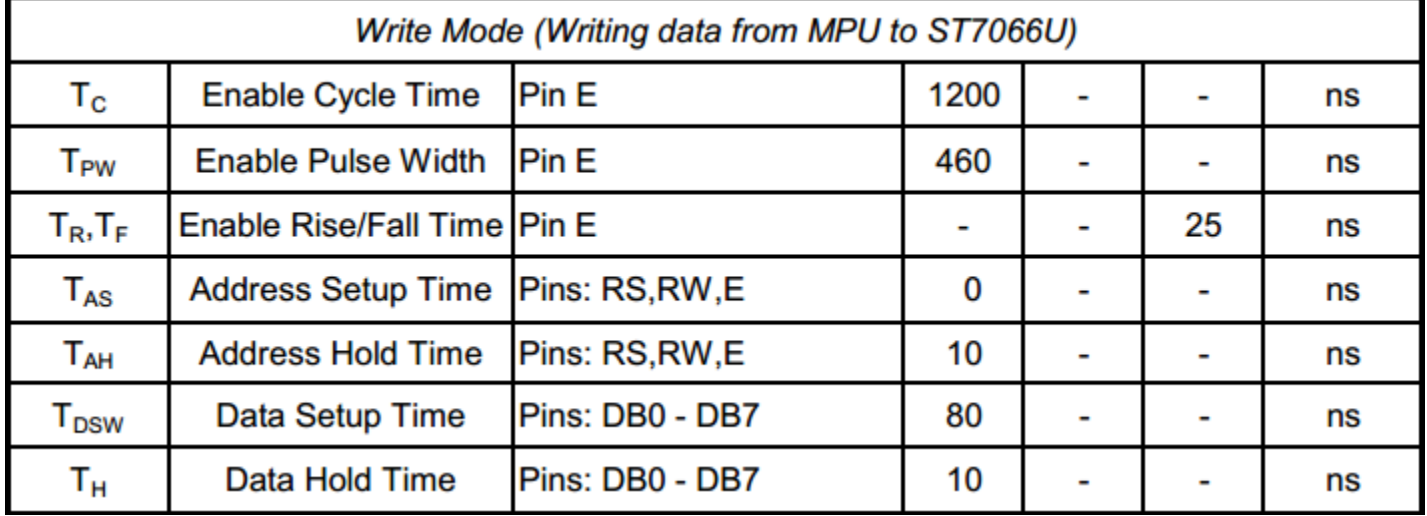

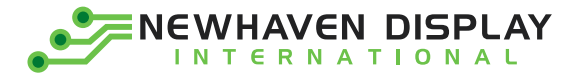

#### **Reading data from ST7066U to MPU**

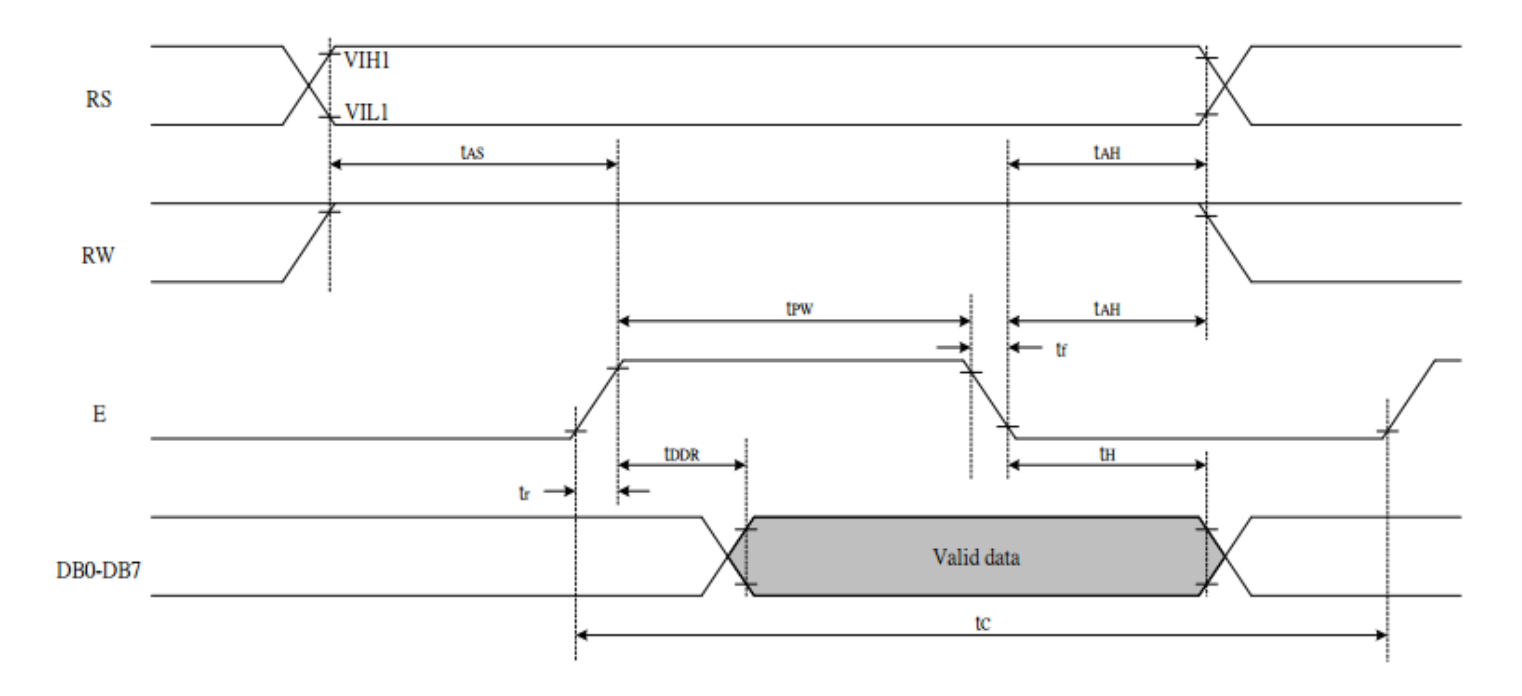

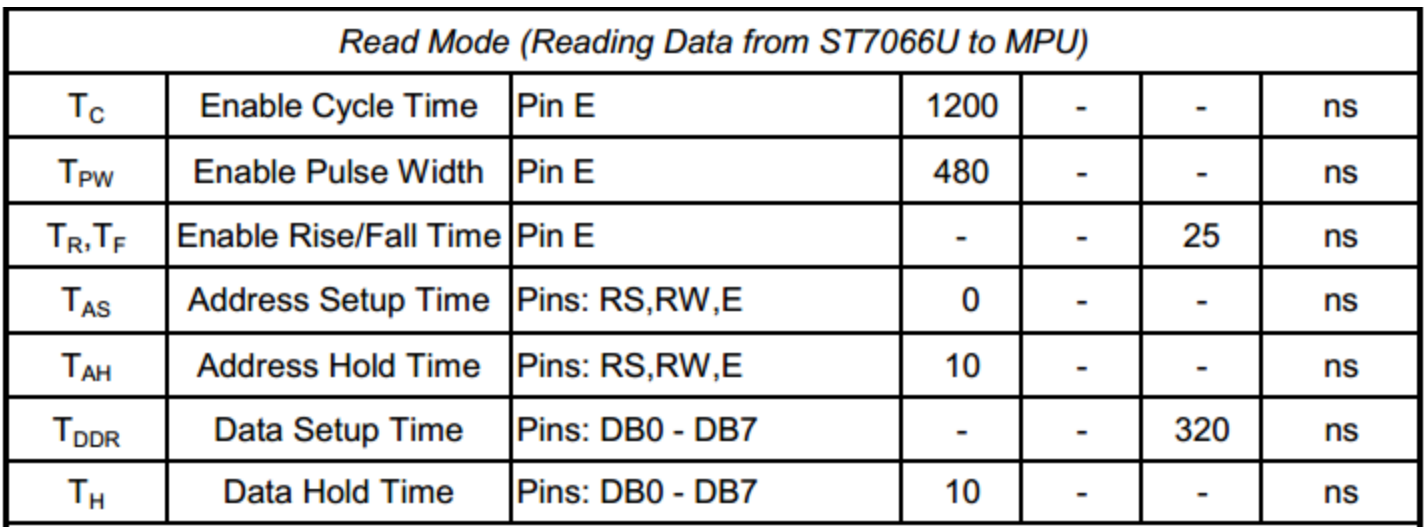

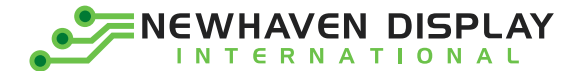

## **Built-in Font Table**

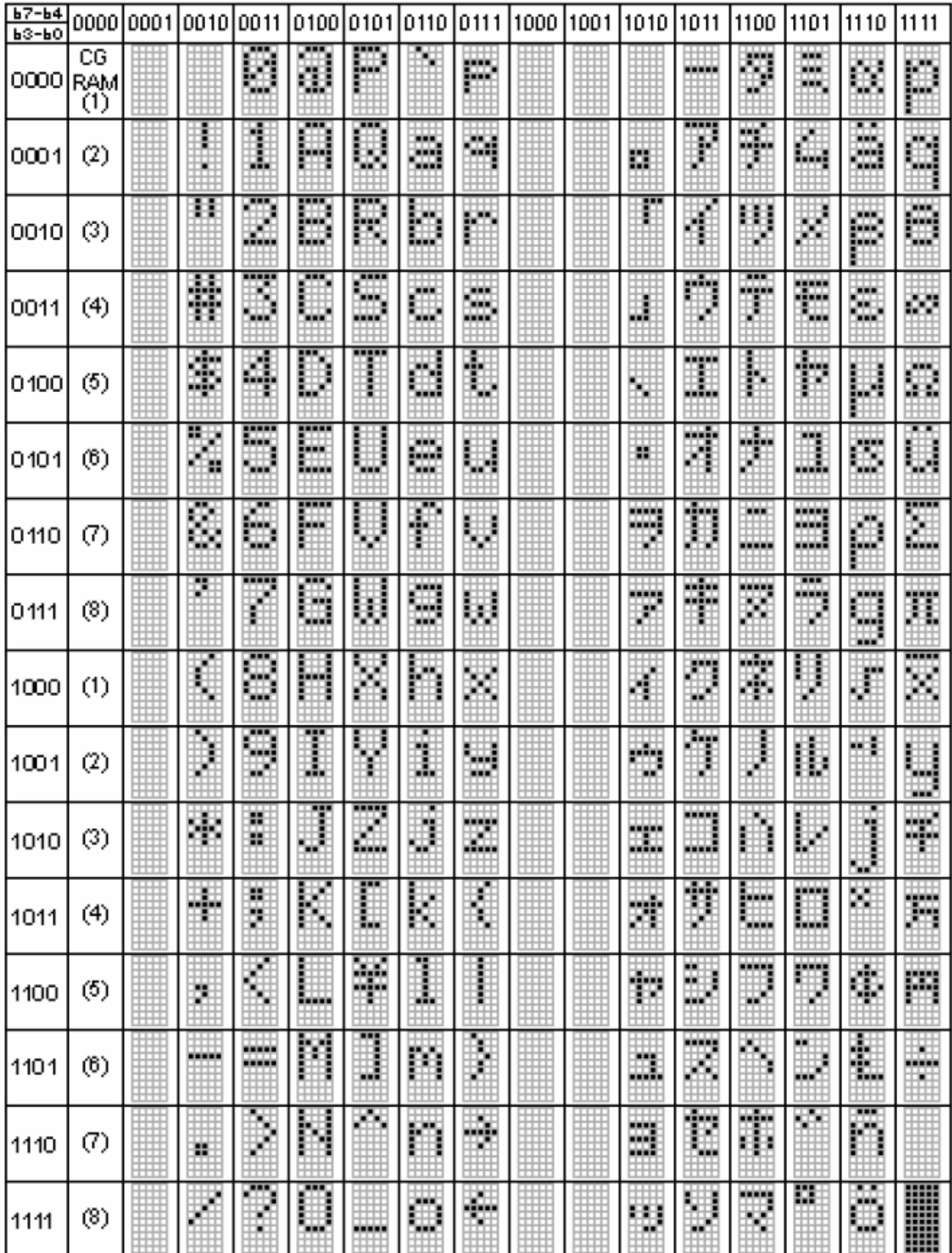

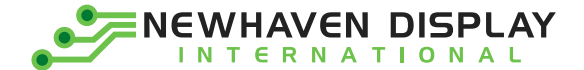

#### **Example Initialization Program**

```
8-bit Initialization:<br>/********************
                /**********************************************************/
void command(char i)
{
   P1 = i; //put data on output Port
   D I = 0; //D/I=LOW : send instruction
   R_W = 0; //R/W=LOW : Write
   E = 1;Delay(1); \frac{1}{2} //enable pulse width \frac{1}{2} 300ns
    E = 0; //Clock enable: falling edge
}
            /**********************************************************/
void write(char i)
{
   P1 = i; //put data on output Port
   D_I =1; //D/I=HIGH : send data
   R_W = 0; //R/W=LOW : Write
   E = 1;Delay(1); \blacksquare //enable pulse width \gt = 300ns
   E = 0; //Clock enable: falling edge}
/**********************************************************/
void init()
{
   E = 0;Delay(100); //Wait >40 msec after power is applied
    command(0x30); //command 0x30 = Wake up 
   Delay(30); //must wait 5ms, busy flag not available
   command(0x30); //command 0x30 = Wake up #2Delay(10); //must wait 160us, busy flag not available
    command(0x30); //command 0x30 = Wake up #3
   Delay(10); //must wait 160us, busy flag not available
    command(0x38); //Function set: 8-bit/2-line
    command(0x10); //Set cursor
    command(0x0c); //Display ON; Cursor ON
    command(0x06); //Entry mode set
}
    /**********************************************************/
```
**NEWHAVEN DISPLAY INTERNATIONAL** 

4 -bit Initialization:

```
/**********************************************************/
void command(char i) {
   P1 = i; //put data on output Port
   D I =0; //D/I=LOW : send instruction
   R W =0; \frac{1}{R} //R/W=LOW : Write
   Nybble(); //Send lower 4 bits
   i = i \ll 4; \text{NShift over by 4 bits}P1 = i; //put data on output Port
   Nybble(); //Send upper 4 bits
}
/**********************************************************/
void write(char i) {
   P1 = i; //put data on output Port
   D I =1; //D/I=HIGH : send data
   R_W =0; //R/W=LOW : Write<br>Nybble(); //Clock lower 4 bits
                           //Clock lower 4 bits
   i = i < 4; \frac{1}{2} //Shift over by 4 bits
   P1 = i; //put data on output Port
   Nybble(); //Clock upper 4 bits
}
/**********************************************************/
void Nybble() {
   E = 1;
   Delay(1); \frac{1}{2} //enable pulse width \frac{1}{2} 300ns
   E = 0; \frac{1}{C} //Clock enable: falling edge
}
/**********************************************************/
void init() {
   P1 = 0;P3 = 0; Delay(100)
                           //Wait >40 msec after power is applied
   P1 = 0x30; //put 0x30 on the output port
   Delay(30); //must wait 5ms, busy flag not available
   Nybble(); //command 0x30 = Wake upDelay(10); //must wait 160us, busy flag not available
   Nybble(); //command 0x30 = Wake up #2Delay(10); //must wait 160us, busy flag not available
   Nybble(); \text{Nybble} //command 0x30 = Wake up #3
   Delay(10); \sqrt{2} //can check busy flag now instead of delay
   P1= 0x20; \frac{1}{2} //put 0x20 on the output port
Nybble(); \sqrt{F}unction set: 4-bit interface
   command(0x28);-bit/2
-line
    command(0x10); //Set cursor
    command(0x0F); //Display ON; Blinking cursor
    command(0x06); //Entry Mode set }
   /**********************************************************/
```
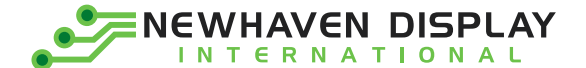

## **Quality Information**

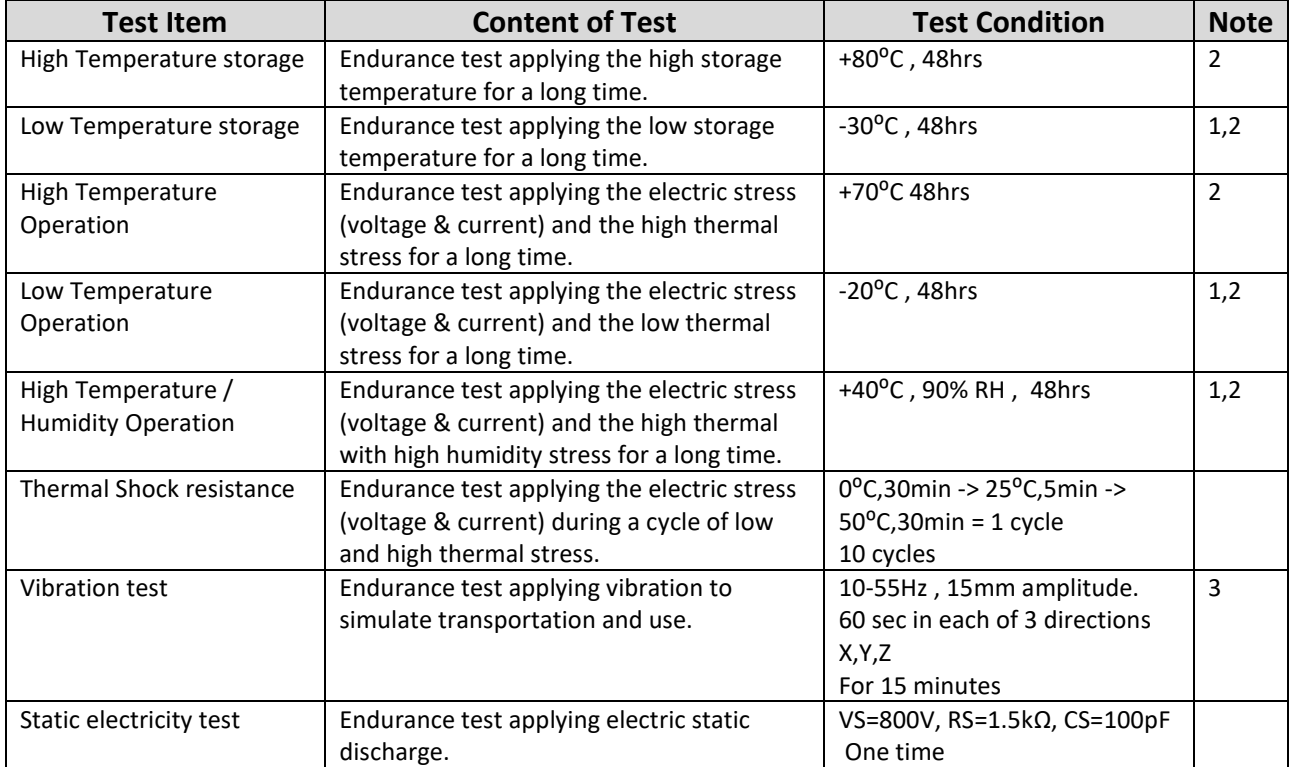

**Note 1:** No condensation to be observed.

**Note 2:** Conducted after 4 hours of storage at 25⁰C, 0%RH.

**Note 3:** Test performed on product itself, not inside a container.

## **Mouser Electronics**

Authorized Distributor

Click to View Pricing, Inventory, Delivery & Lifecycle Information:

[Newhaven Display](https://www.mouser.com/newhaven-display): [NHD-0212WH-AYYH-JT#](https://www.mouser.com/access/?pn=NHD-0212WH-AYYH-JT#)